# <span id="page-0-0"></span>**Chapter 1**

# **Example problem: 2D driven cavity flow in a quarter-circle domain with spatial adaptation.**

In this example we shall demonstrate

- how easy it is to adapt the code for the solution of the driven cavity problem in a square domain, discussed in a [previous example](file:../../adaptive_driven_cavity/html/index.html) , to a different domain shape,
- how to apply body forces (e.g. gravity) in a Navier-Stokes problem,
- how to switch between the stress-divergence and the simplified forms of the incompressible Navier-Stokes equations.

#### **1.1 The example problem**

In this example we shall illustrate the solution of the steady 2D Navier-Stokes equations in a modified driven cavity problem: The fluid is contained in a quarter-circle domain and is subject to gravity which acts in the vertical direction. We solve the problem in two different formulations, using the stress-divergence and the simplified form of the Navier-Stokes equations, respectively, and by applying the gravitational body force via the gravity vector, G, and via the body force function, B, respectively.

#### **Problem 1:**

**The 2D driven cavity problem in a quarter circle domain with gravity, using the stress-divergence form of the Navier-Stokes equations**

Solve

$$
Re\ u_j \frac{\partial u_i}{\partial x_j} = -\frac{\partial p}{\partial x_i} + \frac{Re}{Fr} G_i + \frac{\partial}{\partial x_j} \left( \frac{\partial u_i}{\partial x_j} + \frac{\partial u_j}{\partial x_i} \right), \tag{1}
$$

and

$$
\frac{\partial u_t}{\partial x_i} = 0,
$$
  
in the quarter-circle domain  $D = \{x_1 \ge 0, x_2 \ge 0 \text{ and } x_1^2 + x_2^2 \le 1\}$ , subject to the Dirichlet boundary conditions

∂*u<sup>i</sup>*

 $\mathbf{u}|_{\partial D} = (0,0),$  (2)

on the curved and left boundaries; and

$$
\mathbf{u}|_{\partial D} = (1,0), \tag{3}
$$

on the bottom boundary,  $x_2 = 0$ . Gravity acts vertically downwards so that  $(G_1, G_2) = (0, -1)$ .

When discussing the implementation of the Navier-Stokes equations in an [earlier example](file:../../driven_cavity/html/index.html#stress_divergence), we mentioned that oomph-lib allows the incompressible Navier-Stokes equations to be solved in the simplified, rather than the (default) stress-divergence form. We will demonstrate the use of this feature by solving the following problem:

#### **Problem 2:**

**The 2D driven cavity problem in a quarter circle domain with gravity, using the simplified form of the Navier-Stokes equations**

Solve

$$
Re\ u_j \frac{\partial u_i}{\partial x_j} = -\frac{\partial p}{\partial x_i} + B_i + \frac{\partial^2 u_i}{\partial x_j^2},\qquad(1)
$$

and

$$
\frac{\partial u_i}{\partial x_i}=0,
$$

in the quarter-circle domain  $D=\{x_1\geq 0,x_2\geq 0$  and  $x_1^2+x_2^2\leq 1\},$  subject to the Dirichlet boundary conditions

$$
\mathbf{u}|_{\partial D} = (0,0), \tag{2}
$$

on the curved and left boundaries; and

$$
\mathbf{u}|_{\partial D} = (1,0), \tag{3}
$$

on the bottom boundary,  $x_2 = 0$ . To make this consistent with Problem 1, we define the body force function as  $(B_1, B_2) = (0, -Re/Fr).$ 

Note that in Problem 2, the gravitational body force is represented by the body force rather than the gravity vector.

#### **1.1.1 Switching between the stress-divergence and the simplified forms of the Navier-Stokes equations**

The two forms of the Navier-Stokes equations differ in the implementation of the viscous terms, which may be represented as

$$
\frac{\partial^2 u_i}{\partial x_j^2} \quad \text{or} \quad \frac{\partial}{\partial x_j} \left( \frac{\partial u_i}{\partial x_j} + \frac{\partial u_j}{\partial x_i} \right).
$$

For an incompressible flow,  $\partial u_i/\partial x_i = 0$ , both forms are mathematically equivalent but the stress-divergence form is required for [problems with free surfaces](file:../../single_layer_free_surface/html/index.html), or for [problems in which traction boundary](file:../../rayleigh_traction_channel//html/index.html) [conditions are to be applied.](file:../../rayleigh_traction_channel//html/index.html)

In order to be able do deal with both cases,  $\text{comm-Lib'} s$  Navier-Stokes elements actually implement the viscous term as

$$
\frac{\partial}{\partial x_j}\left(\frac{\partial u_i}{\partial x_j} + \Gamma_i \frac{\partial u_j}{\partial x_i}\right).
$$

By default the components of the vector Γ*i* , are set to 1.0, so that the stress-divergence form is used. The components  $\Gamma_i$  are stored in the static data member

static Vector<double> NavierStokesEquations<DIM>::Gamma

of the NavierStokesEquations<DIM> class which forms the basis for all Navier-Stokes elements in oomph-lib. Its entries are initialised to 1.0. The user may over-write these assignments and thus re-define the values of Γ being used for a specific problem. [In principle, it is possible to use stress-divergence form for the first component of the momentum equations, and the simplified form for the second one, say. However, we do not believe that this is a particularly useful/desirable option and have certainly never used such (slightly bizarre) assignments in any of our own computations.]

#### **1.1.2 Solution to problem 1**

The figure below shows "carpet plots" of the velocity and pressure fields as well as a contour plot of the pressure distribution with superimposed streamlines for Problem 1 at a Reynolds number of *Re* = 100 and a ratio of Reynolds and Froude numbers (a measure of gravity on the viscous scale) of  $Re/Fr = 100$ . The velocity vanishes along the entire domain boundary, apart from the bottom boundary  $(x_2 = 0)$  where the moving "lid" imposes a unit tangential velocity which drives a large vortex, centred at  $(x_1, x_2) \approx (0.59, 0.22)$ . The pressure singularities created by the velocity discontinuities at  $(x_1, x_2) = (0, 0)$  and  $(x_1, x_2) = (1, 0)$  are well resolved. The pressure plot shows that away from the singularities, the pressure decreases linearly with *x*2, reflecting the effect of the gravitational body forces which acts in the negative  $x_2$  − direction.

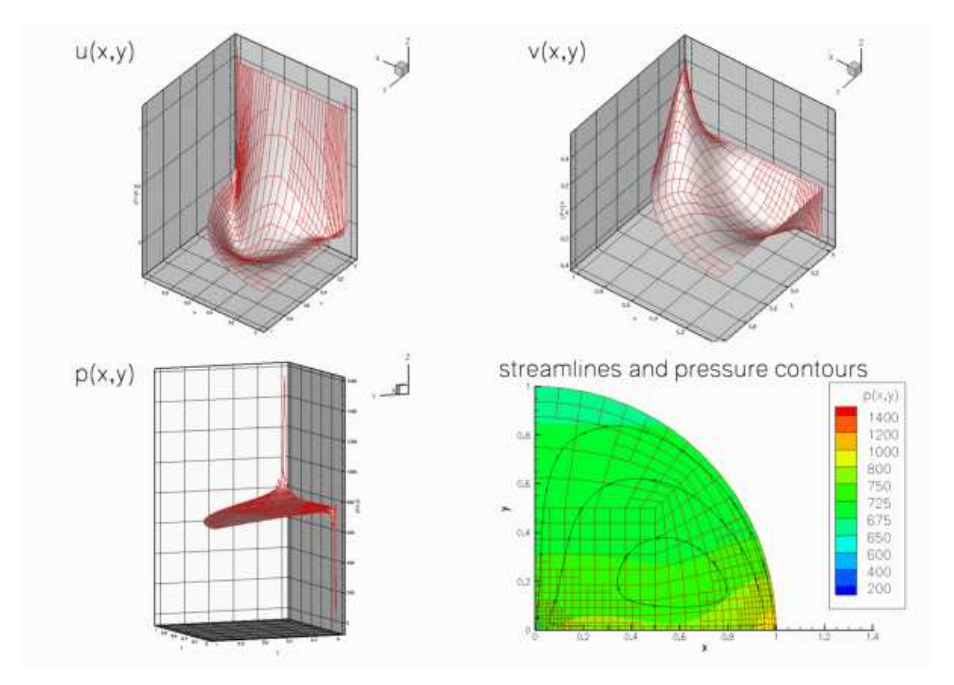

Figure 1.1: Plot of the velocity and pressure fields for problem 1 with Re=100 and Re/Fr=100, computed with adaptive Taylor-Hood elements.

#### **1.1.3 Solution to problem 2**

The next figure shows the computational results for Problem 2, obtained from a computation with adaptive Crouzeix-Raviart elements.

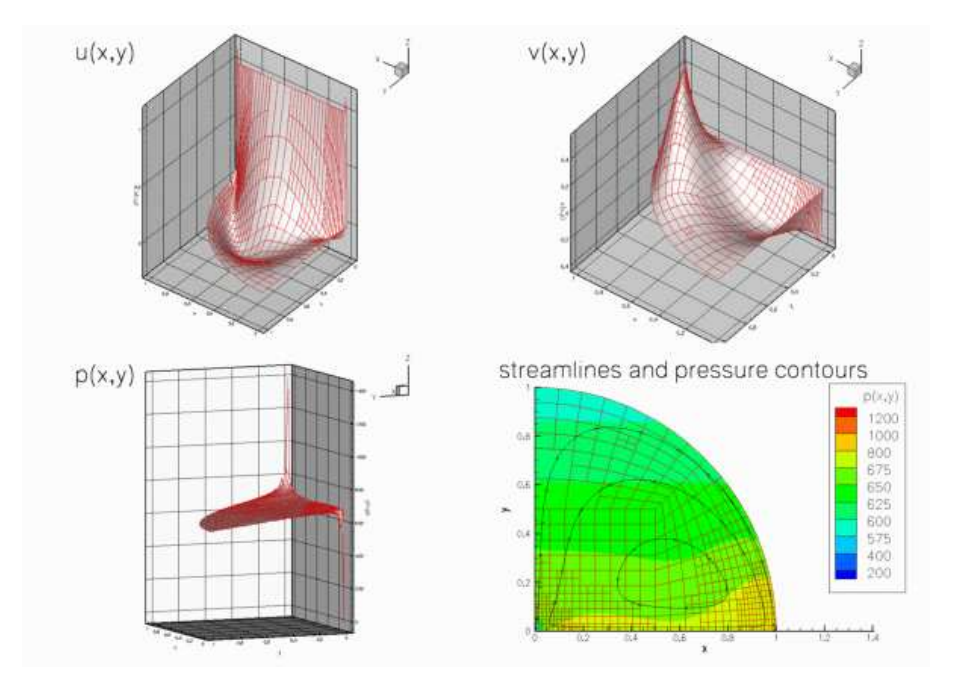

Figure 1.2: Plot of the velocity and pressure fields for problem 2 with Re=100 and Re/Fr=100, computed with adaptive Crouzeix-Raviart elements.

#### **1.2 The code**

We use a namespace Global Physical Variables to define the various parameters: The Reynolds number,

```
//==start_of_namespace===================================================
/// Namespace for physical parameters
                                        //=======================================================================
namespace Global_Physical_Variables
{
 /// Reynolds number
double Re=100;
```
the gravity vector G, and the ratio of Reynolds and Froude number, *Re*/*Fr*, which represents the ratio of gravitational and viscous forces,

```
/// Reynolds/Froude number
double Re_invFr=100;
/// Gravity vector
Gravity(2);
```
In Problem 2, gravity is introduced via the body force function **B** which we define such that Problems 1 and 2 are equivalent. (We use the gravity vector  $G = (0, -1)$  to specify the direction of gravity, while indicating it magnitude by  $Re/Fr$ .)

```
/// Functional body force
void body_force(const double& time, const Vector<double>& x,
                Vector<double>& result)
{
result[0]=0.0;
 result[1]=-Re_invFr;
}
```
Finally we define a body force function, which returns zero values, for use when solving Problem 1.

```
/// Zero functional body force
void zero_body_force(const double& time, const Vector<double>& x,
                      Vector<double>& result)
 {
 result[0]=0.0;result[1]=0.0;
 }
} // end_of_namespace
```
### **1.3 The driver code**

First we create a DocInfo object to control the output, and set the maximum number of spatial adaptations to three.

```
//=start of main=\n/// Driver for QuarterCircleDrivenCavityProblem test problem
//=====================================================================
int main()
{
 // Set output directory and initialise count
DocInfo doc_info;
doc_info.set_directory("RESLT");
 // Set max. number of black-box adaptation
unsigned max_adapt=3;
```
To solve problem 1 we define the direction of gravity,  $G = (0, -1)$ , and set the entries in the NavierStokes-Equations $\langle 2 \rangle$ : Gamma vector to  $(1,1)$ , so that the stress-divergence form of the equation is used [In fact, this step is not strictly necessary as it simply re-assigns the default values.]

```
// Solve problem 1 with Taylor-Hood elements
1/------
{
// Set up downwards-Gravity vector
Global_Physical_Variables::Gravity[0] = 0.0;
Global_Physical_Variables::Gravity[1] = -1.0;
 // Set up Gamma vector for stress-divergence form
NavierStokesEquations<2>::Gamma[0]=1;
NavierStokesEquations<2>::Gamma[1]=1;
```
Next we build problem 1 using Taylor-Hood elements and passing a function pointer to the zero\_body\_force(...) function (defined in the namespace [Global\\_Physical\\_Variables](#page-0-0)) as the argument.

```
// Build problem with Gravity vector in stress divergence form,
// using zero body force function
QuarterCircleDrivenCavityProblem<RefineableQTaylorHoodElement<2>
    >
problem(&Global_Physical_Variables::zero_body_force);
```
Now problem 1 can be solved as in [the previous example](file:../../adaptive_driven_cavity/html/index.html#main).

```
// Solve the problem with automatic adaptation
problem.newton_solve(max_adapt);
 // Step number
doc_info.number()=0;
 // Output solution
problem.doc_solution(doc_info);
} // end of problem 1
```
To solve problem 2 we set the entries in the NavierStokesEquations<2>::Gamma vector to zero (thus choosing the simplified version of the Navier-Stokes equations), define  $\mathbf{G} = (0,0)$ , and pass a function pointer to the body force(...) function to the problem constructor.

```
// Solve problem 2 with Taylor Hood elements
//--------------------------------------------
{
 // Set up zero-Gravity vector
Global_Physical_Variables::Gravity[0] = 0.0;
Global_Physical_Variables::Gravity[1] = 0.0;
// Set up Gamma vector for simplified form
NavierStokesEquations<2>::Gamma[0]=0;
NavierStokesEquations<2>::Gamma[1]=0;
 // Build problem with body force function and simplified form,
 // using body force function
QuarterCircleDrivenCavityProblem<RefineableQTaylorHoodElement<2>
      >
 problem(&Global_Physical_Variables::body_force);
```
Problem 2 may then be solved as before.

```
// Solve the problem with automatic adaptation
problem.newton_solve(max_adapt);
// Step number
```

```
doc_info.number()=1;
 // Output solution
 problem.doc_solution(doc_info);
 } // end of problem 2
} // end_of_main
```
# **1.4 The problem class**

The problem class is very similar to that used in the [previous example](file:../../adaptive_driven_cavity/html/index.html#problem), with two exceptions:

- We pass a function pointer to the body force function **B** to the constructor and
- store the function pointer to the body force function in the problem's private member data.

```
//==start_of_problem_class============================================
/// Driven cavity problem in quarter circle domain, templated
/// by element type.
//====================================================================
template<class ELEMENT>
class QuarterCircleDrivenCavityProblem : public Problem
{
public:
 /// Constructor
 QuarterCircleDrivenCavityProblem(
  NavierStokesEquations<2>::NavierStokesBodyForceFctPt body_force_fct_pt);
 /// Destructor: Empty
~QuarterCircleDrivenCavityProblem() {}
 /// Update the after solve (empty)
 void actions_after_newton_solve() {}
 /// \short Update the problem specs before solve.
 /// (Re-)set velocity boundary conditions just to be on the safe side...
void actions_before_newton_solve()
  {
  // Setup tangential flow along boundary 0:
  unsigned ibound=0;
  unsigned num_nod= mesh_pt()->nboundary node(ibound):
  for (unsigned inod=0;inod<num_nod;inod++)
   {
    .<br>// Tangential flow
    unsigned i=0;
    mesh_pt()->boundary_node_pt(ibound,inod)->set_value(i,1.0);
    // No penetration
    i=1:mesh_pt()->boundary_node_pt(ibound,inod)->set_value(i,0.0);
   }
  // Overwrite with no flow along all other boundaries
  unsigned num_bound = mesh_pt()->nboundary();
  for(unsigned ibound=1;ibound<num_bound;ibound++)
   {
    .<br>unsigned num_nod= mesh_pt()->nboundary_node(ibound);
    for (unsigned inod=0;inod<num_nod;inod++)
     {
      for (unsigned i=0; i<2; i++){
        mesh_pt()->boundary_node_pt(ibound,inod)->set_value(i,0.0);
       }
     }
   }
  } // end_of_actions_before_newton_solve
 /// After adaptation: Unpin pressure and pin redudant pressure dofs.
 void actions_after_adapt()
  {
   // Unpin all pressure dofs
   RefineableNavierStokesEquations<2>::
    unpin_all_pressure_dofs(mesh_pt()->element_pt());
   // Pin redundant pressure dofs
   RefineableNavierStokesEquations<2>::
```

```
pin_redundant_nodal_pressures(mesh_pt()->element_pt());
   // Now pin the first pressure dof in the first element and set it to 0.0
   fix_pressure(0,0,0.0);
  } // end_of_actions_after_adapt
 /// Doc the solution
 void doc_solution(DocInfo& doc_info);
private:
 /// Pointer to body force function
NavierStokesEquations<2>::NavierStokesBodyForceFctPt Body_force_fct_pt;
 /// Fix pressure in element e at pressure dof pdof and set to pvalue
void fix_pressure(const unsigned &e, const unsigned &pdof,
                  const double &pvalue)
  {
  //Cast to proper element and fix pressure
  dynamic_cast<ELEMENT*>(mesh_pt()->element_pt(e))->
                          fix_pressure(pdof,pvalue);
  } // end_of_fix_pressure
}; // end_of_problem_class
```
#### **1.5 The problem constructor**

Wall\_pt,xi\_lo,fract\_mid,xi\_hi);

[.](file:../../adaptive_driven_cavity/html/index.html#constructor)

We store the function pointer to the body force function in the private data member  $Body$  force  $fct$  pt.

```
//==start_of_constructor==================================================
/// Constructor for driven cavity problem in quarter circle domain
//========================================================================
template<class ELEMENT>
QuarterCircleDrivenCavityProblem<ELEMENT>::QuarterCircleDrivenCavityProblem
 (
NavierStokesEquations<2>::NavierStokesBodyForceFctPt body_force_fct_pt) :
 Body_force_fct_pt(body_force_fct_pt)
```
As usual the first task is to create the mesh. We now use the RefineableQuarterCircleSectorMesh<-ELEMENT>, which requires the creation of a GeomObject to describe geometry of the curved wall: We choose an ellipse with unit half axes (i.e. a unit circle).

```
{
// Build geometric object that parametrises the curved boundary
// of the domain
 // Half axes for ellipse
double a_ellipse=1.0;
double b_ellipse=1.0;
 // Setup elliptical ring
GeomObject* Wall_pt=new Ellipse(a_ellipse,b_ellipse);
 // End points for wall
 double xi_lo=0.0;
double xi_hi=2.0*atan(1.0);
//Now create the mesh
double fract_mid=0.5;
Problem::mesh_pt() = new
 RefineableQuarterCircleSectorMesh<ELEMENT>(
```
Next the error estimator is set, the boundary nodes are pinned and the Reynolds number is assigned, as [before](file:../../adaptive_driven_cavity/html/index.html#constructor)

```
// Set error estimator
Z2ErrorEstimator* error_estimator_pt=new Z2ErrorEstimator;
dynamic_cast<RefineableQuarterCircleSectorMesh<ELEMENT>*>
mesh_pt())->spatial_error_estimator_pt()=error_estimator_pt;
```

```
// Set the boundary conditions for this problem: All nodes are<br>// free by default -- just pin the ones that have Dirichlet conditions
// here: All boundaries are Dirichlet boundaries.
unsigned num_bound = mesh_pt()->nboundary();<br>for(unsigned ibound=0;ibound<num_bound;ibound++)
 {
  unsigned num_nod= mesh_pt()->nboundary_node(ibound);
  for (unsigned inod=0;inod<num_nod;inod++)
   {
     // Loop over values (u and v velocities)
for (unsigned i=0;i<2;i++)
     {
       .<br>mesh_pt()->boundary_node_pt(ibound,inod)->pin(i);
     }
    }
 } // end loop over boundaries
//Find number of elements in mesh
unsigned n_element = mesh_pt()->nelement();
// Loop over the elements to set up element-specific
// things that cannot be handled by constructor: Pass pointer to Reynolds
// number
for(unsigned e=0;e<n_element;e++)
 {
  // Upcast from GeneralisedElement to the present element
  ELEMENT* el_pt = dynamic_cast<ELEMENT*>(mesh_pt()->element_pt(e));
  //Set the Reynolds number, etc
  el_pt->re_pt() = &Global_Physical_Variables::Re;
```
Within this loop we also pass the pointers to *Re*/*Fr*, the gravity vector and the body-force function to the elements.

```
//Set the Re/Fr
el_pt->re_invfr_pt() = &Global_Physical_Variables::Re_invFr;
//Set Gravity vector
el_pt->g_pt() = &Global_Physical_Variables::Gravity;
//set body force function
el_pt->body_force_fct_pt() = Body_force_fct_pt;
```

```
} // end loop over elements
```
The RefineableQuarterCircleSectorMesh<ELEMENT> contains only three elements and therefore provides a very coarse discretisation of the domain. We refine the mesh uniformly twice before pinning the redundant pressure degrees of freedom, pinning a single pressure degree of freedom, and assigning the equation numbers, as [before](file:../../adaptive_driven_cavity/html/index.html#doc).

```
// Initial refinement level
refine_uniformly();
refine_uniformly();
// Pin redudant pressure dofs
RefineableNavierStokesEquations<2>::
pin_redundant_nodal_pressures(mesh_pt()->element_pt());
// Now pin the first pressure dof in the first element and set it to 0.0
fix_pressure(0,0,0.0);
// Setup equation numbering scheme
cout <<"Number of equations: " << assign_eqn_numbers() << std::endl;
```

```
} // end_of_constructor
```
# **1.6 Post processing**

The post processing function remains the same as in the [previous examples](file:../../driven_cavity/html/index.html#doc).

```
//==start_of_doc_solution=================================================
/// Doc the solution
//========================================================================
template<class ELEMENT>
void QuarterCircleDrivenCavityProblem<ELEMENT>::doc_solution
```

```
(DocInfo& doc_info)
{
 ofstream some_file;
char filename[100];
 // Number of plot points
 unsigned npts=5;
 // Output solution
 sprintf(filename,"%s/soln%i.dat",doc_info.directory().c_str(),<br>doc_info.number());
 some_file.open(filename);
mesh_pt()->output(some_file,npts);
some_file.close();
} // end_of_doc_solution
```
# **1.7 Comments and Exercises**

1. Try making the curved boundary the driving wall [Hint: this requires a change in the wall velocities prescribed in Problem::actions before newton solve(). The figure below shows what you should expect.]

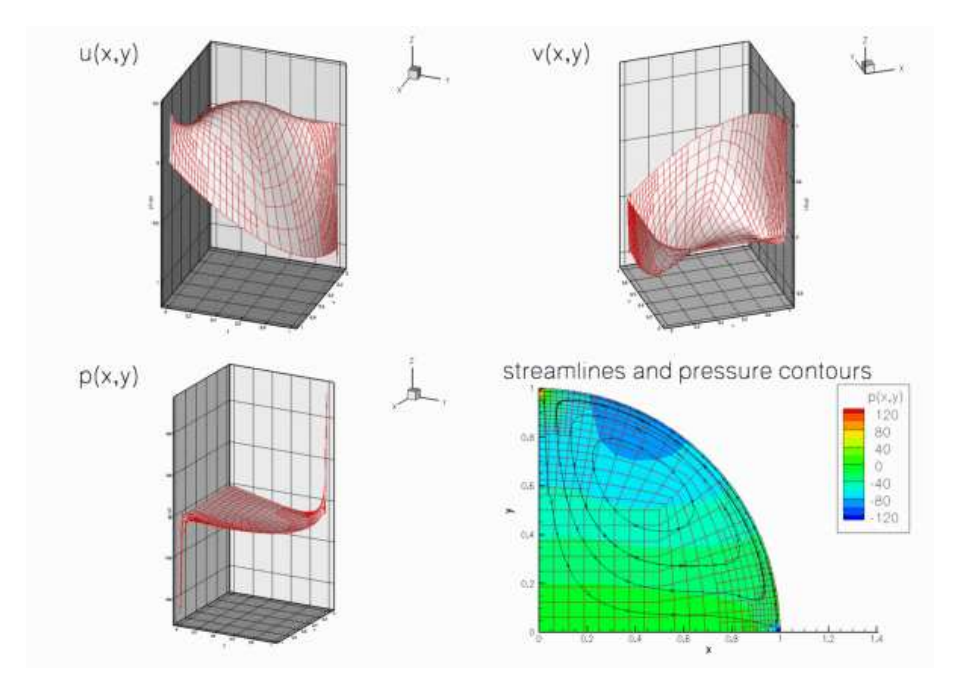

Figure 1.3: Plot of the velocity and pressure distribution for a circular driven cavity in which the flow is driven by the tangential motion of the curvilinear boundary.

### **1.8 Source files for this tutorial**

• The source files for this tutorial are located in the directory:

```
demo_drivers/navier_stokes/circular_driven_cavity/
```
• The driver code is:

```
demo_drivers/navier_stokes/circular_driven_cavity/circular_driven_-
                             cavity.cc
```
# **1.9 PDF file**

A [pdf version](#page-0-0) of this document is available.